Скажи мне, и я забуду. Покажи мне, - я смогу запомнить. Позволь мне это сделать самому, и это станет моим навсегда". *Древняя мудрость*

#### **Классмейт ПК на базе процессора Intel**

 $\sim$ 

and Alamatic method

Barrio popular

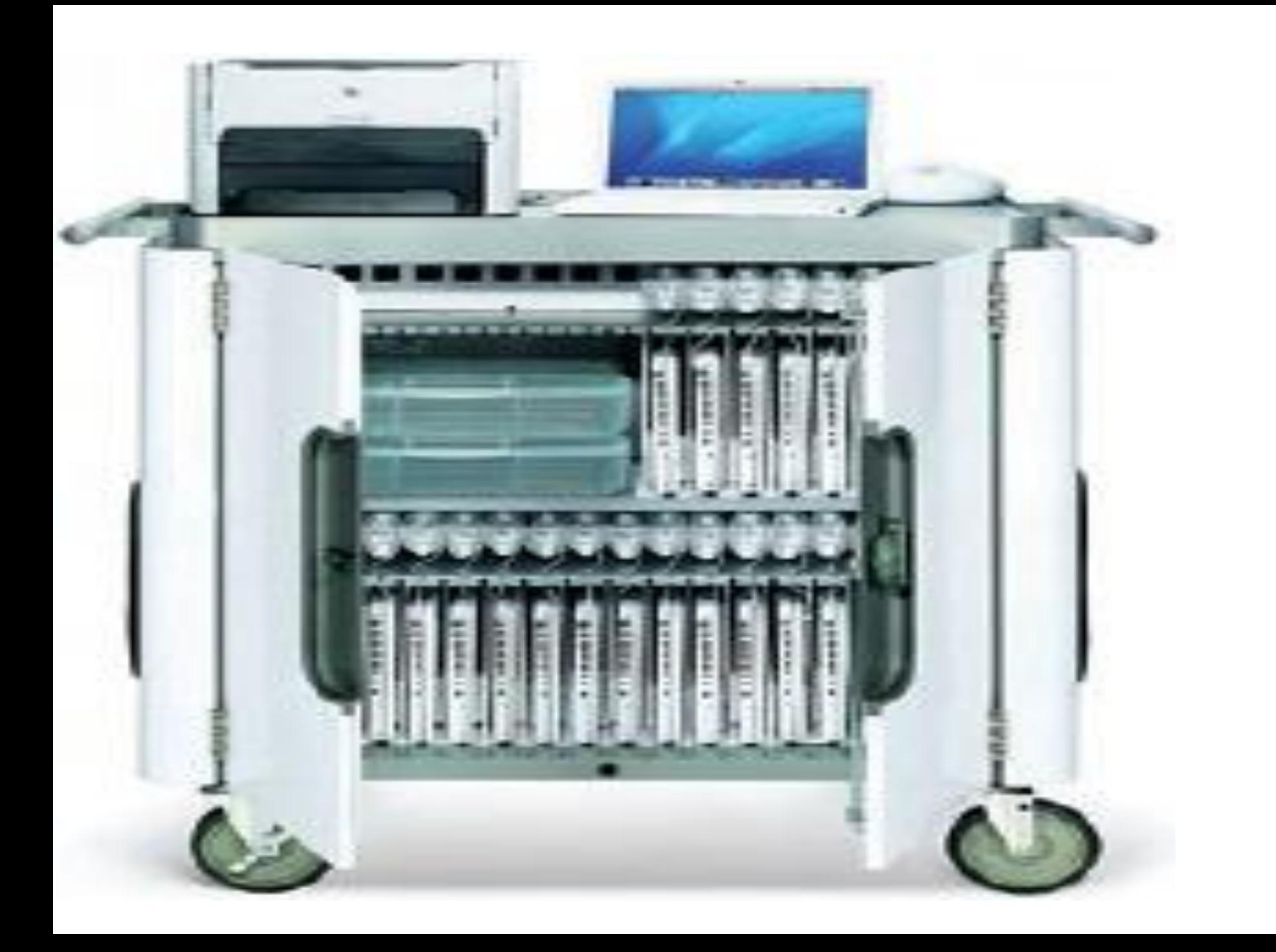

#### Почему Классмейт ПК на базе процессора Intel?

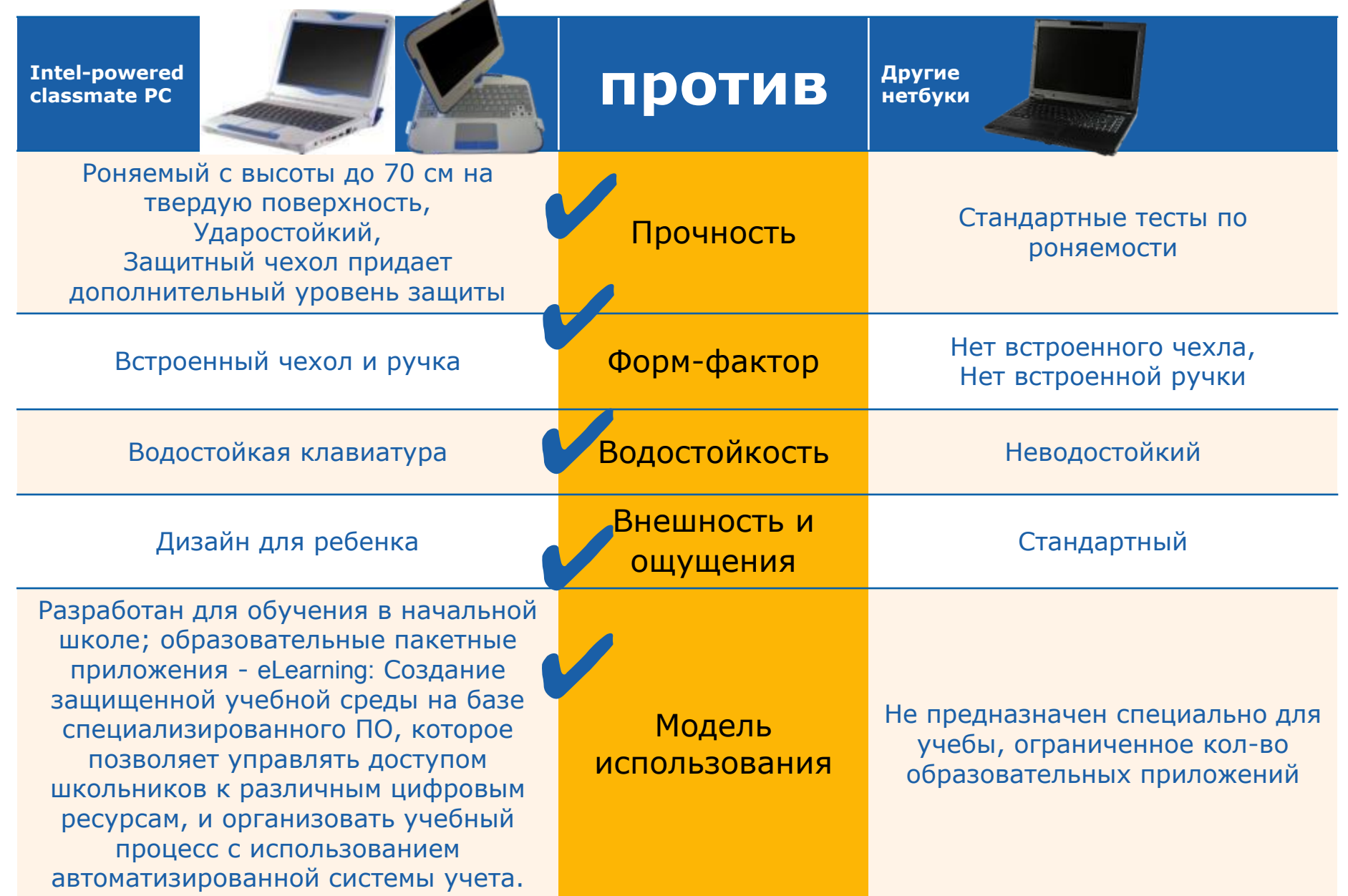

#### Преимущества Классмейт ПК с поворотным экраном по отзывам пользователей

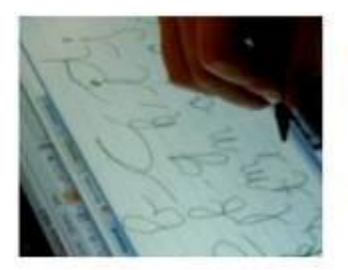

**Рисование Рукописный текст и распознавание рукописных символов**

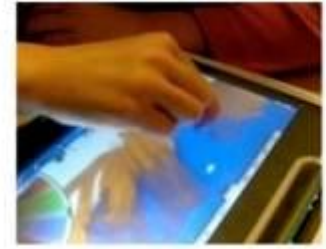

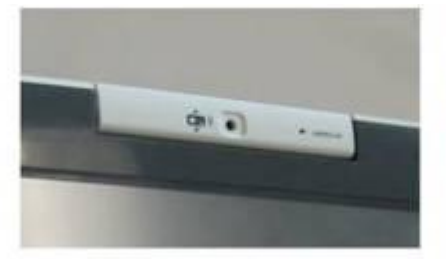

**поворачивающийся камера и прикладная программа к камере**

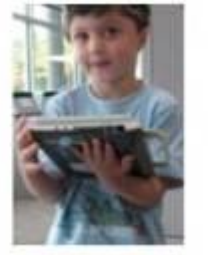

**Можно держать поразному: «Интел привносит микромобильность в класс»**

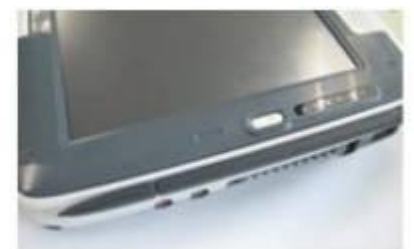

**Сенсорный экранраскладушка**

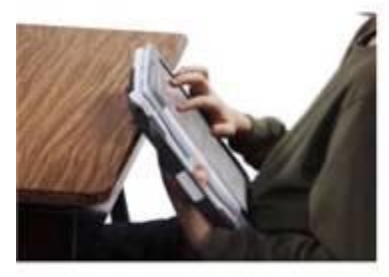

**eReader нетбук: экран с авторасположением при переворачивании—легко держать при чтении**

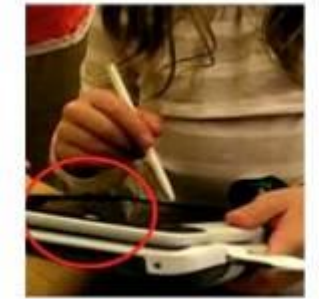

**Отмена при помощи руки**

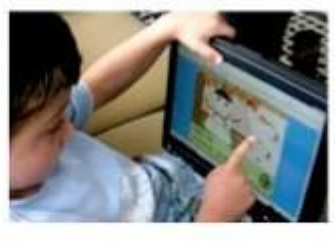

**Некоторые приложения удобнее использовать** 

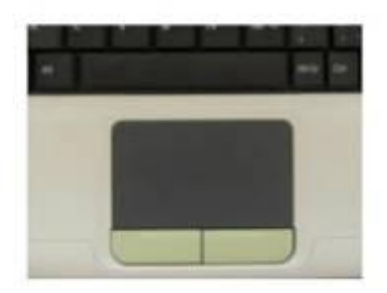

**Сенсорная панель и клавиши – более удобные, чем у большинства нетбуков** при прикосновении и илавиши – более изменение экрана

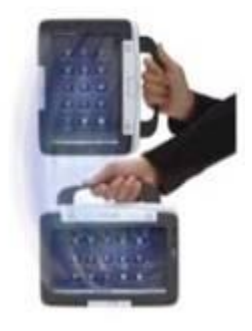

**от портретного до альбомного изображения в при движении**

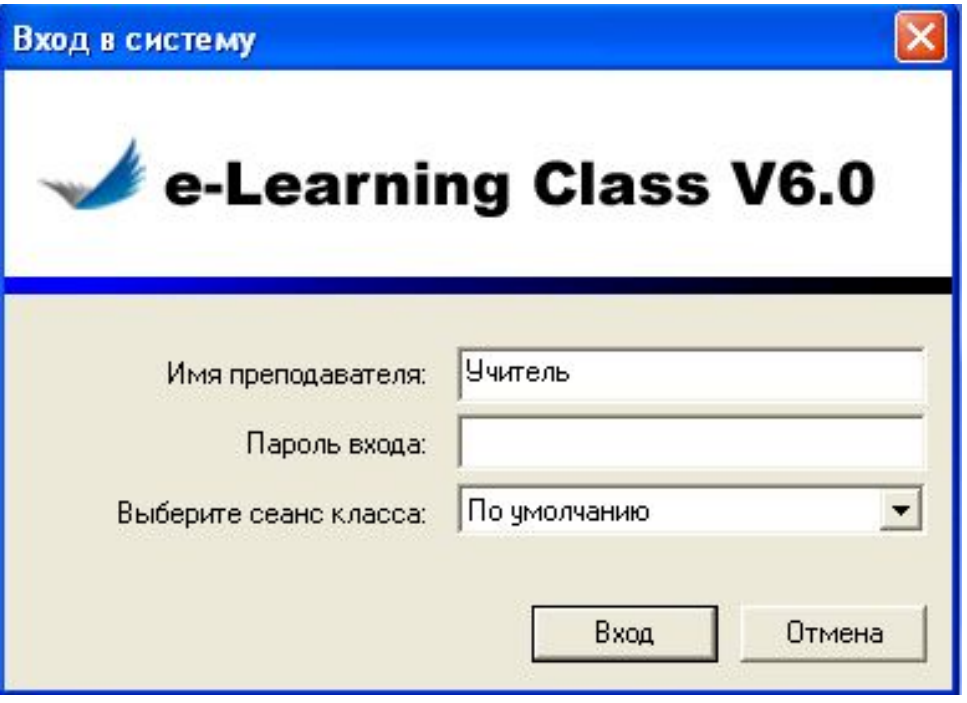

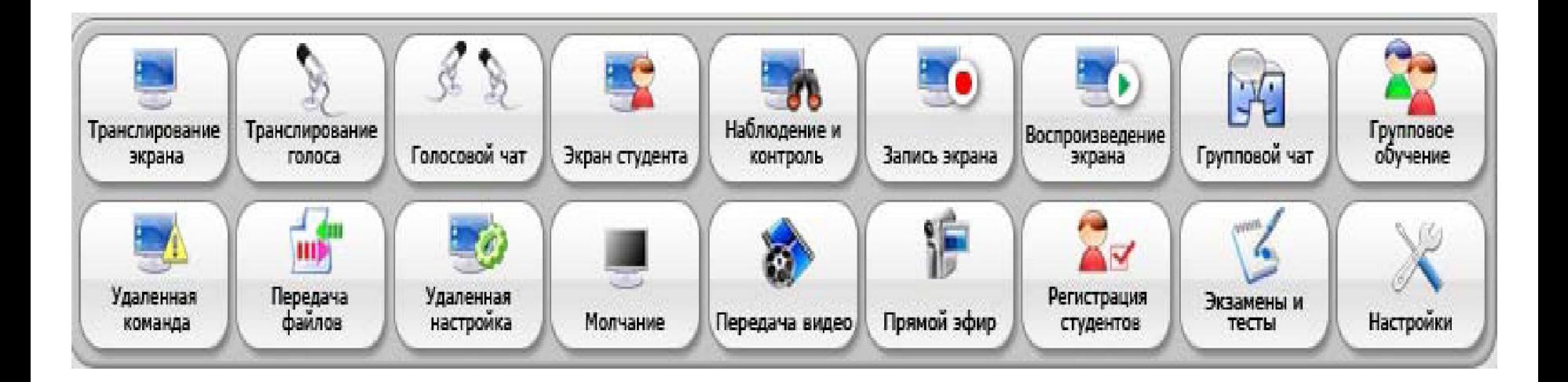

# Наблюдение

**Описание:** Позволяет отслеживать содержание рабочих

столов учащихся.

**Типичное использование:** Удостовериться, что все ученики работают над заданием.

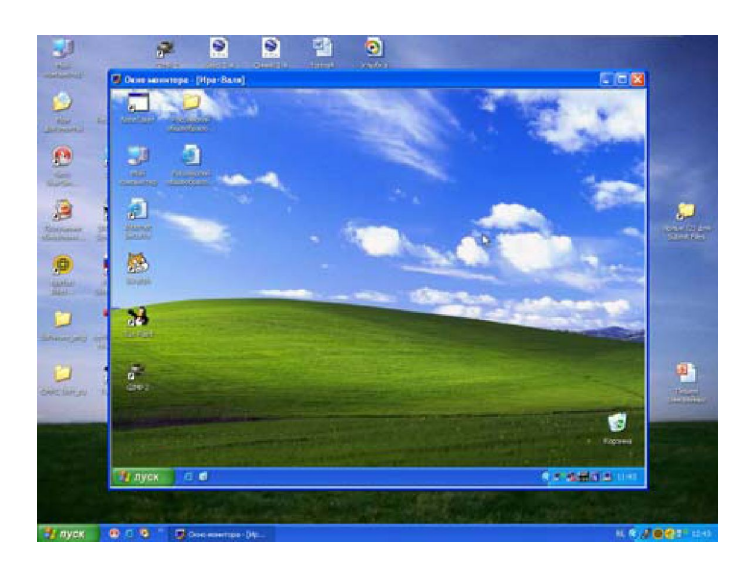

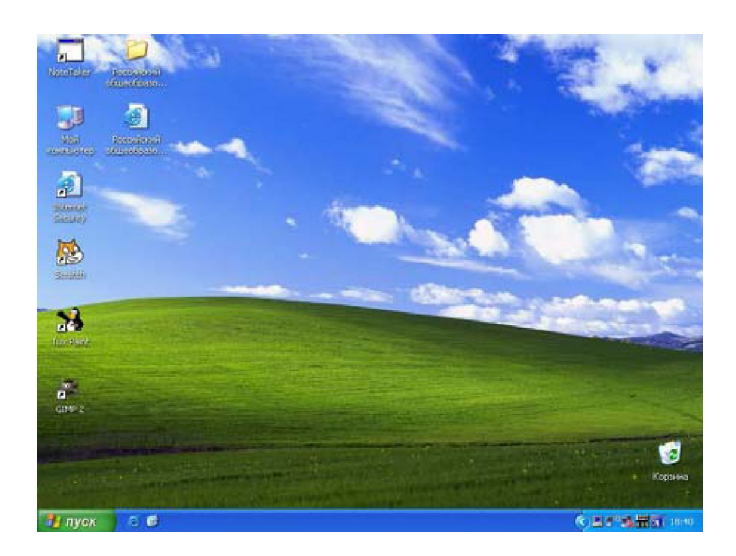

### Транслирование экрана

- **• Описание:** Позволяет показывать Ваш рабочий стол учащимся виртуального класса
- **• Типичное использование:** Вести занятие, передавая содержимое и презентации с учительского стола

#### Режим молчания

- **• Описание:** Отключает ввод и вывод информации на Классмейте
- **• Типичное использование:** Дает возможность отвлечь внимание учащихся от Классмейтов, в то время как преподаватель работает с ними в другой форме

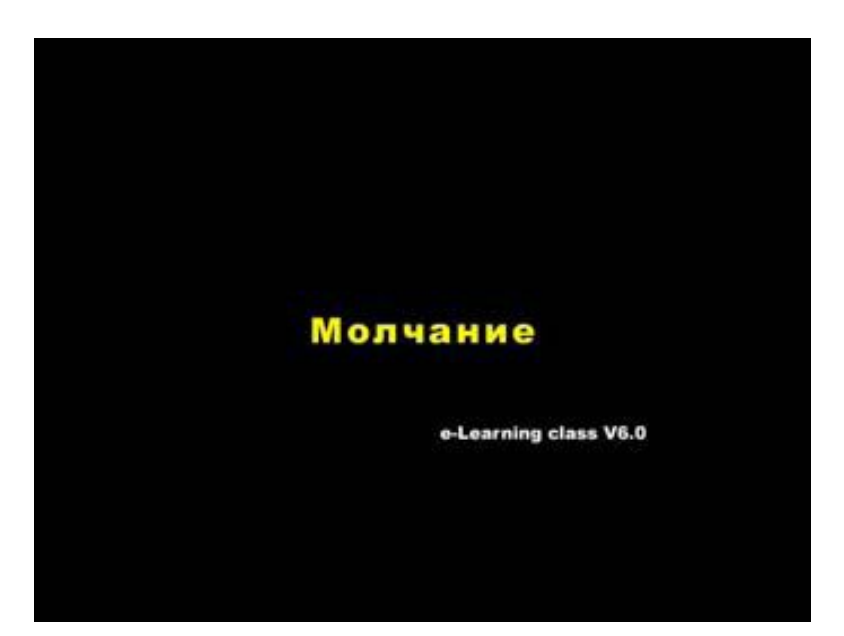

#### Демонстрация экрана учащегося

**Описание:** Позволяет учащимся показывать свой рабочий стол одноклассникам

**• Типичное использование:** Даёт возможность учащемуся показать содержание своей работы остальному классу и быть примером для остальных

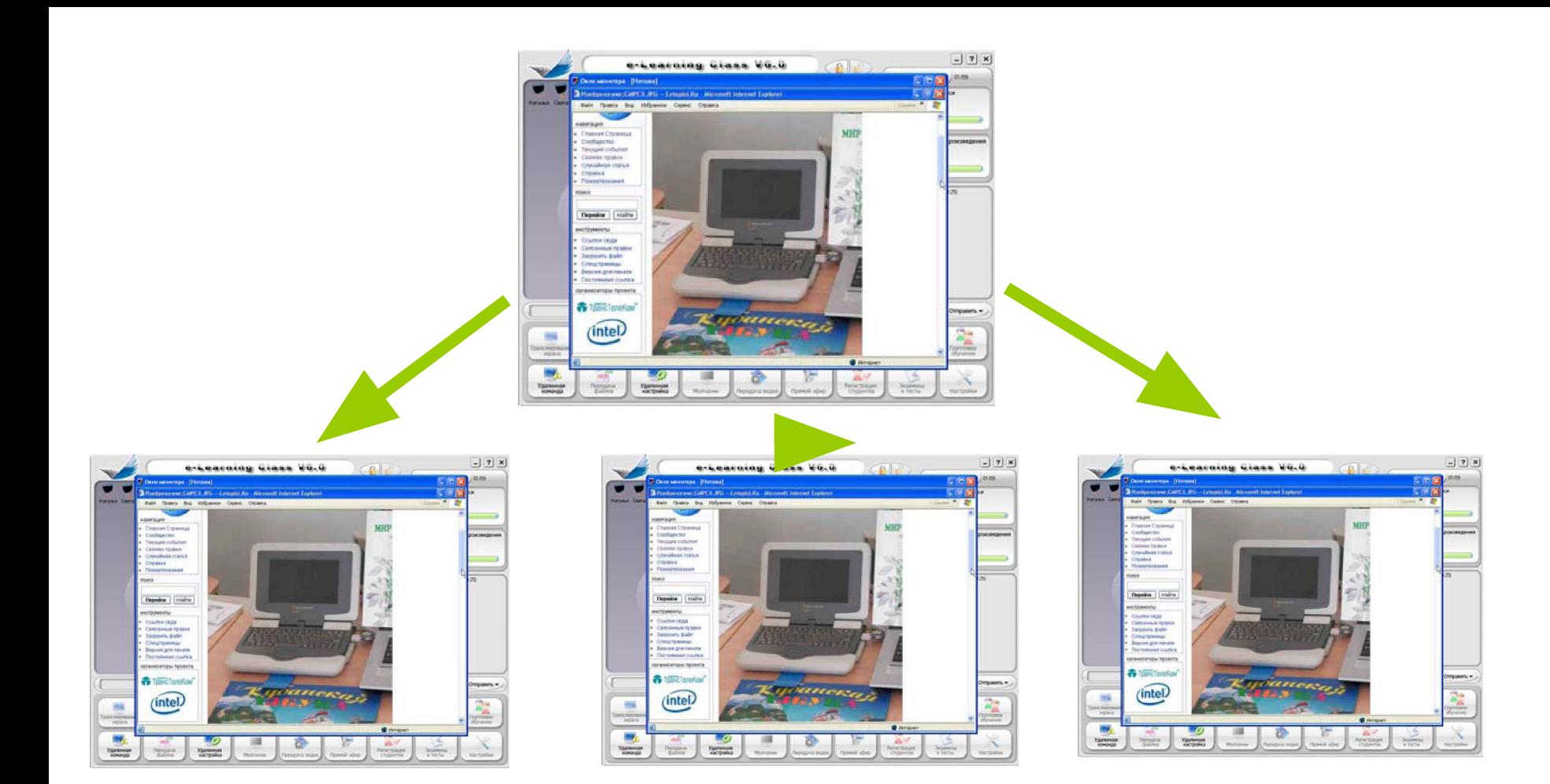

# Передача файла

- **• Описание:** Позволяет передавать учителю файлы на ноутбуки учащихся
- **• Типичное использование:** Передача документов или мультимедийных файлов Вашим ученикам

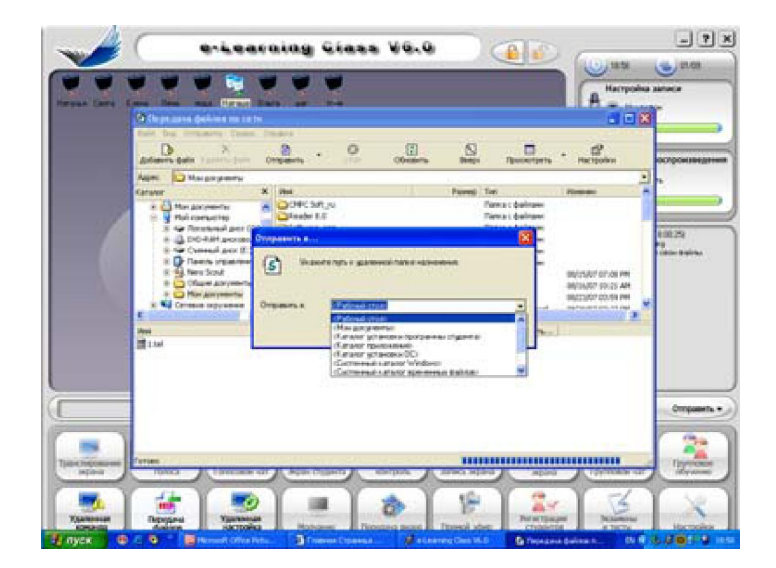

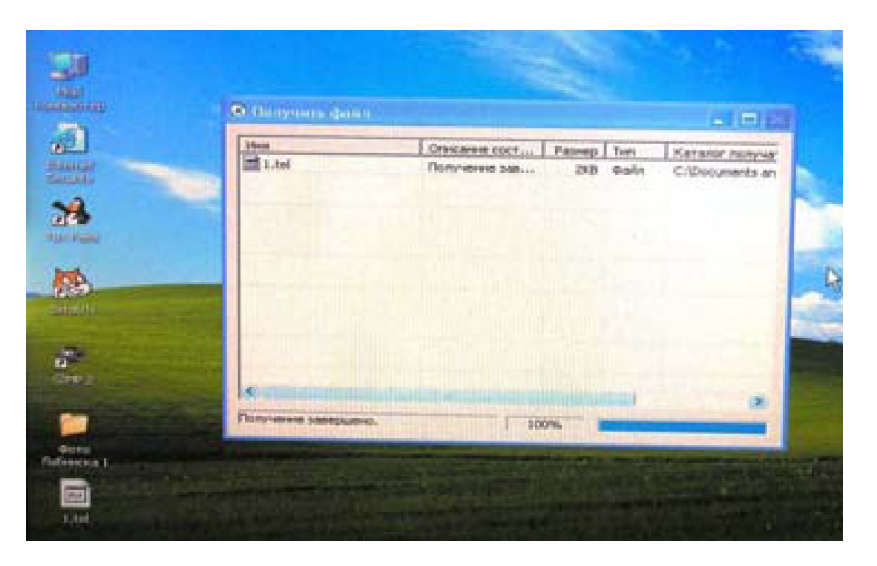

# Передача видео

- **• Описание:** Позволяет передавать потоковое видео на Классмейты учащихся
- **Типичное использование:** Даёт возможность показывать образовательные видеофргаменты всем учащимся.
- В то время как учащиеся смотрят видеофрагмент, Вы можете работать с другими программами

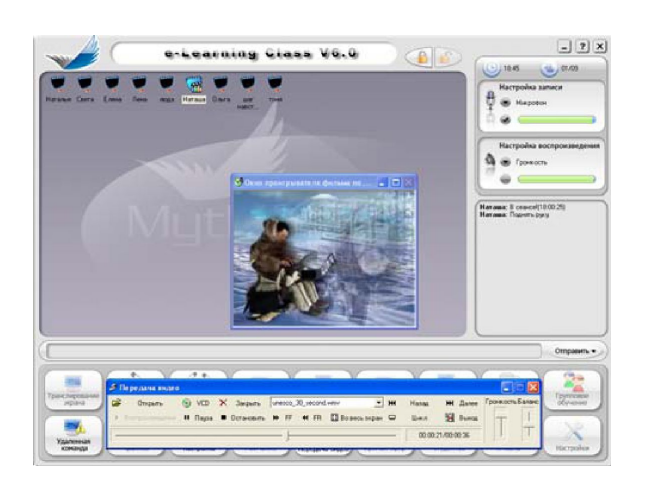

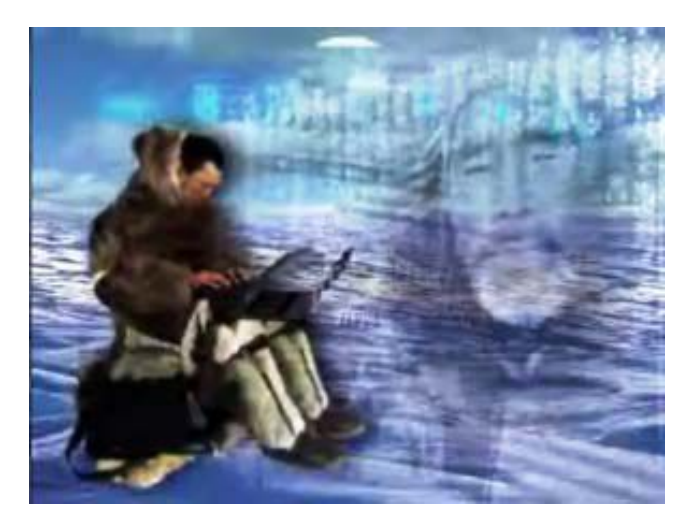

### Трансляция голоса

- **• Описание:** Разрешает трансляцию голоса учителя на все ученические ноутбуки
- **• Типичное использование:** Позволяет преподавателю учить школьников с голосовым сопровождением в удалённом режиме, когда учитель и ученики находятся в одном виртуальном классе, но физически в различных классных комнатах

# Голосовой чат

- **• Описание:** Разрешает голосовой чат между двумя учащимися
- **• Типичное использование:** Позволяет преподавателю и ученику беседовать друг с другом, когда они находятся в одной сети, но не обязательно физически в одной классной комнате

# Запись экрана

- **• Описание:** Сохраняет сессию или урок виртуального класса
- **• Типичное использование:**

Сохраняет урок, который может затем использоваться как пример, руководство, справочный материал и т. д.

### Воспроизведение экрана

- **• Описание:** Воспроизводит сессию или урок виртуального класса
- **• Типичное использование:**  Проигрывает сохранённые записи уроков позже, для повторения и лучшего освоения содержания

### Экзамены и тесты

- **Описание:** Позволяет создавать, раздавать и оценивать тесты спомощью программного обеспечения
	- e-LearningClassv6.0.
- **Типичное использование:** Позволяет преподавателю применять онлайновые тесты и отслеживать результаты тестирования учащихся

# **Панель группового чата и учительских функций**

- **• Описание:** Выбор учащихся и разбиение их на группы для работы или чата.
- **• Типичное использование:**  Коллективная работа ученических групп.

Исследование «Влияние электронной среды обучения на качество образования младших школьников». ( декабрь 2008 – март 2009 года)

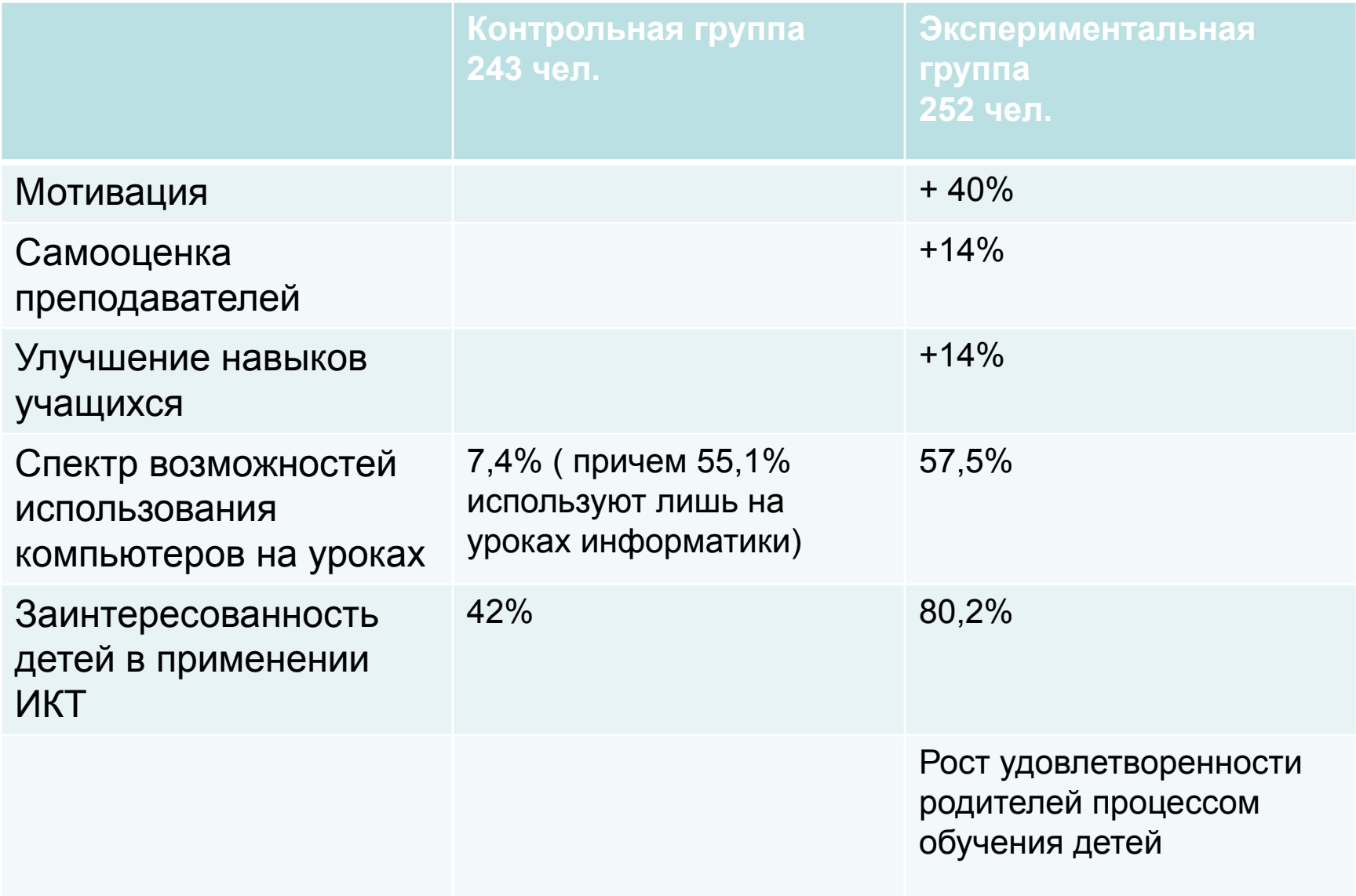